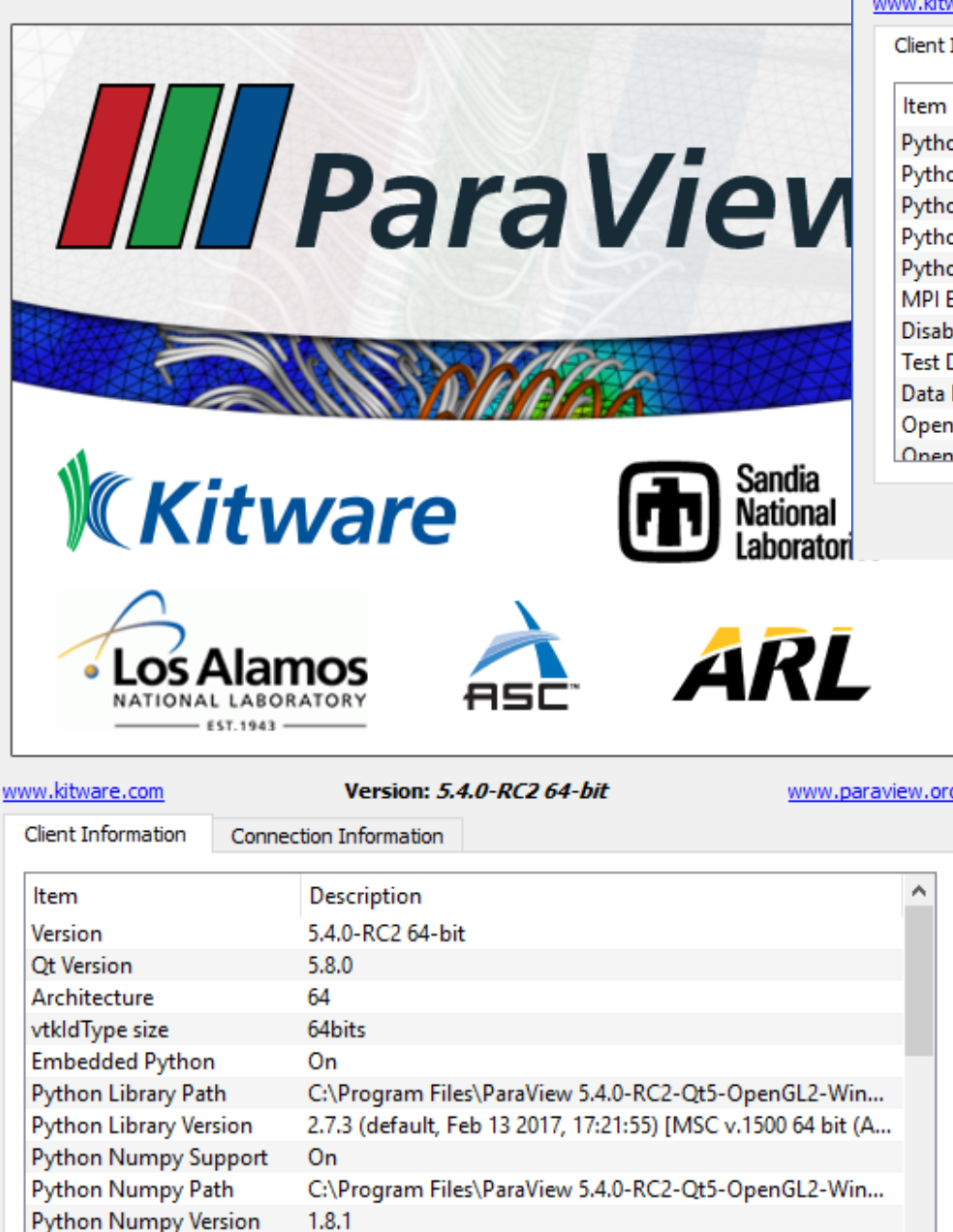

Python Matrilotlih Sunnort, On.

www.kitware.com

Version: 5.4.0-RC2 64-bit

www.paraview.org

Close

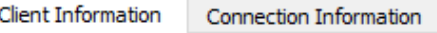

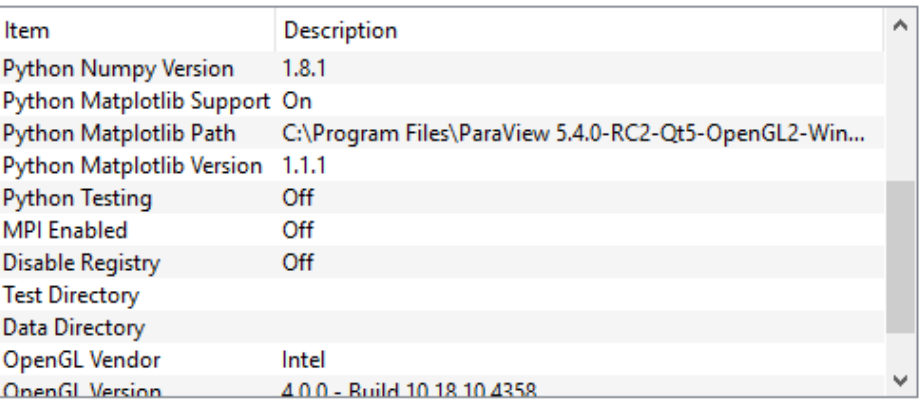

www.kitware.com Version: 5.4.0-RC2 64-bit www.paraview.org Client Information Connection Information Item **Description** ۸ Python Matplotlib Path C:\Program Files\ParaView 5.4.0-RC2-Qt5-OpenGL2-Win... Python Matplotlib Version 1.1.1 Off **Python Testing MPI Fnabled** Off **Disable Registry** Off **Test Directory** Data Directory OpenGL Vendor Intel **OpenGL Version** 4.0.0 - Build 10.18.10.4358 OpenGL Renderer Intel(R) HD Graphics

Close

Α

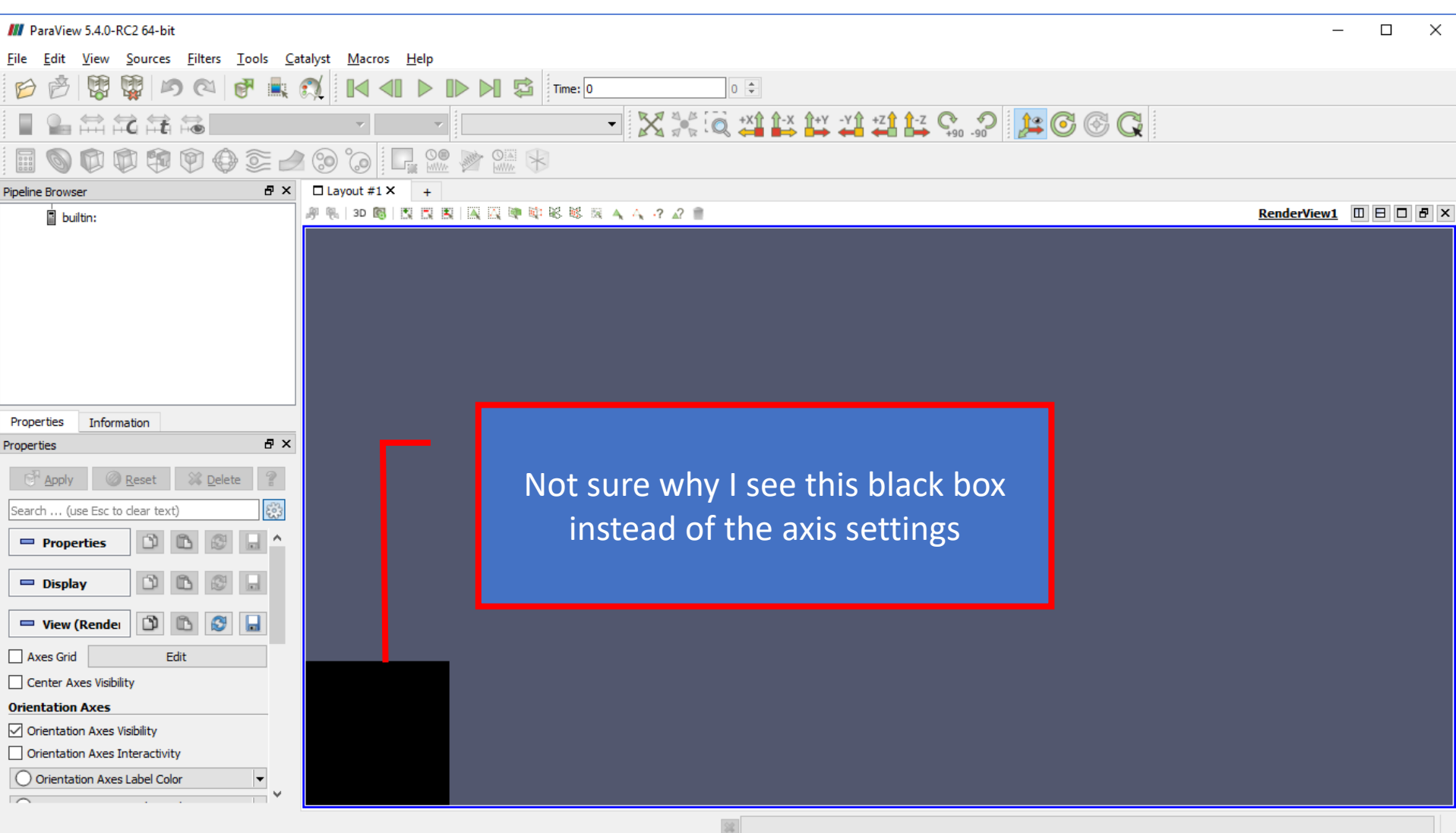

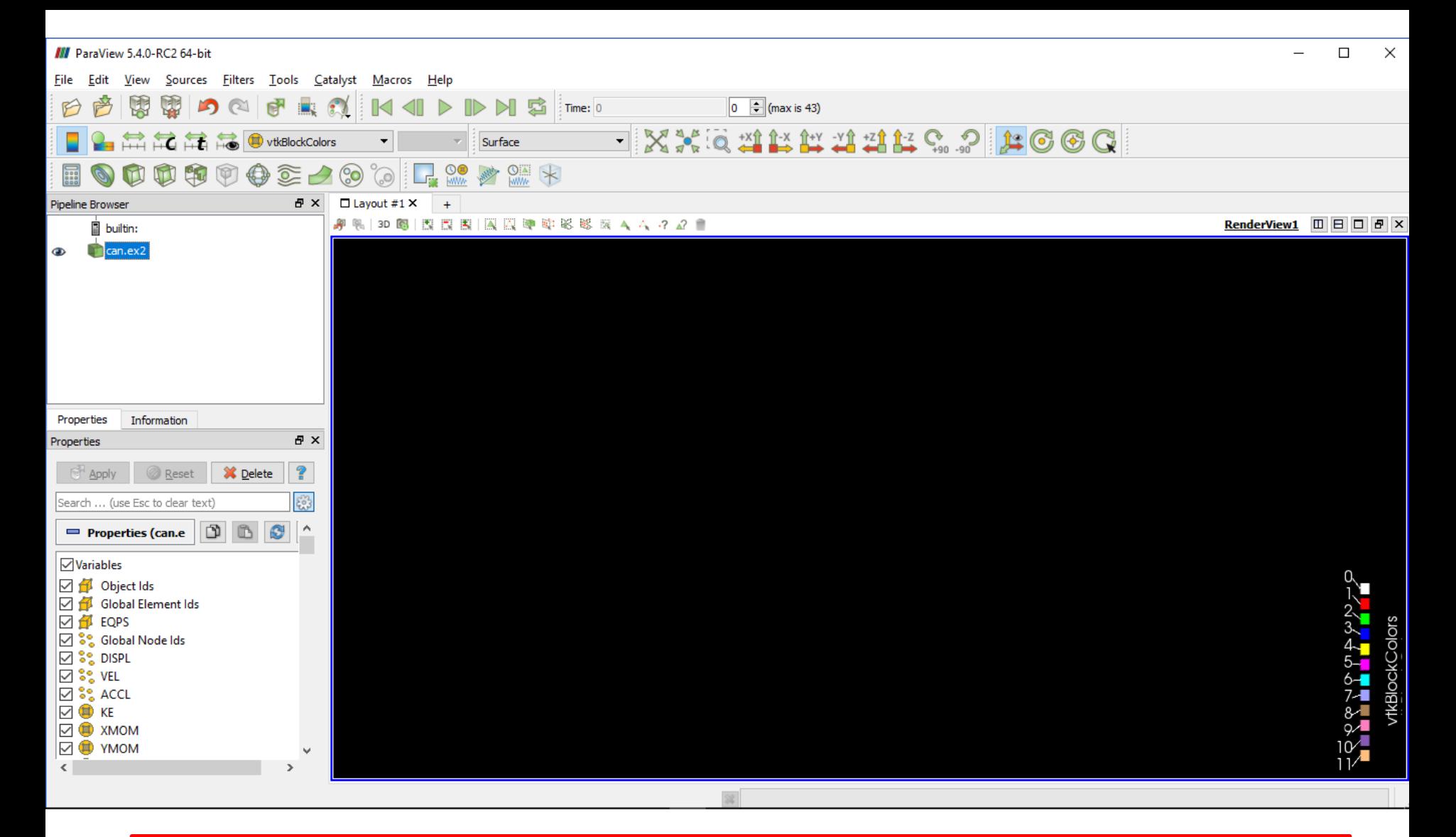

When I open the file *can.ex2* – it is one of the example files that comes with the download – all I see is blank dark screen as shown above. I am unable to display or see any images.